#### **PharmaSUG2011 – Paper CD08**

# **A Special SDTM Domain RELREC and its Application**

Changhong Shi, Beilei Xu Merck Sharpe & Dohme Corp. Rahway, NJ

## **ABSTRACT**

The Related Records (RELREC) domain is a Special-Purpose Relationship domain in the Study Data Tabulation Model (SDTM). It is used to identify relationships between records in two (or more) domains. The relationship is sometimes important and unique for analysis. This paper discusses the basic attributes and meaning of the RELREC domain, as well as how to use different types of relationships in RELREC to facilitate analysis.

Keywords: SDTM, Related Records, RELREC

### **INTRODUCTION**

In SDTM, RELREC is a Special Purpose Relationship domain. It contains the following variables:

STUDYID, RDOMAIN, USUBJID, IDVAR, IDVARVAL, RELTYPE, and RELID

Among these variables, the key variables for the RELREC domain are:

STUDYID, RDOMAIN, USUBJID, IDVAR, IDVARVAL, and RELID

The meanings of the above variables are displayed in the table below:

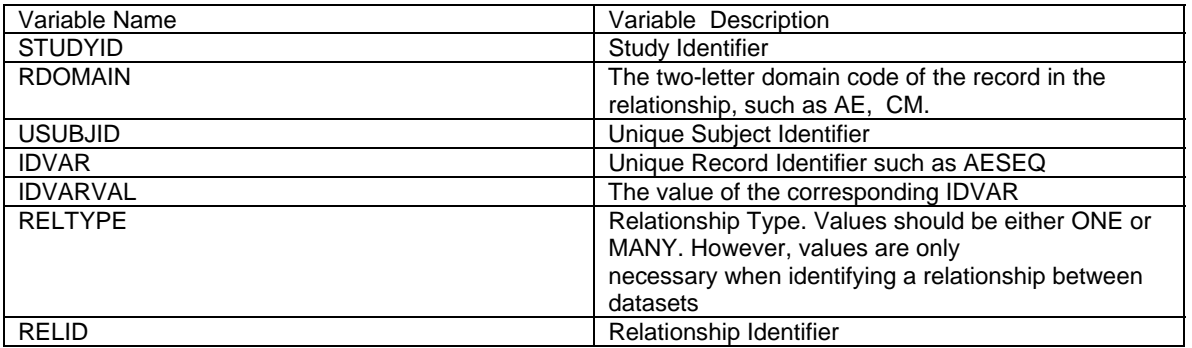

The RELREC domain can be used to describe relationships between records for a subject or relationships between different domains. The relationships represented in RELREC are collected relationships, either by explicit references or check boxes on the Case Report Form (CRF). For example, concomitant medications taken as a result of an adverse event or inexplicitly by the design of the CRF - information collected on the Hypoglycemia (CAH) form is mapped to different domains: CF, LB etc.

In RELREC, a relationship is constructed by adding a record to RELREC for each record to be related and by assigning a unique character identifier value for that relationship. Each record in the RELREC domain contains keys that identify a record (or group of records) and the relationship identifier stored in the RELID variable. The value of RELID must be identical for all related records within each USUBJID. Records expressing a relationship are specified using the key variables mentioned above. Single records can be related by using a unique-record-identifier variable such as AESEQ in IDVAR. Groups of records can be related by using grouping variables such as LBGRPID in IDVAR. IDVARVAL would then contain the value of the variable described in IDVAR.

This paper will use some examples to illustrate how to use RELREC to facilitate analyses.

## **DISCUSSIONS**

There are two types of relationships in RELREC.

One type is a collected relationship, either by explicit references or check boxes on the CRF. For example, concomitant medications are taken as a result of an adverse event.

The following datasets show how the collected relationship is captured in the RELREC domain:

Patient 12345 has a CM record with CMSEQ as '22222' resulting from a serious AE with AESEQ as '1111'.

In the CM domain, the CM record is shown as:

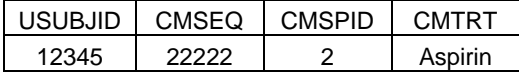

In the AE domain the AE record is shown as:

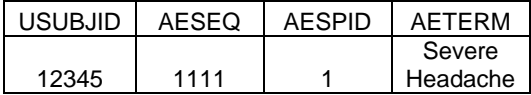

Their relationship is shown in the RELREC domain as below:

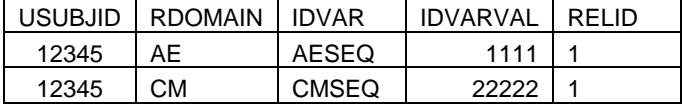

The relationship is shown in the CM CRF with a section: "Complete entire section below for statin medication or if taken within 14 days of onset of SAE." If a site entered information into that section, it is then mapped to RELREC with the same RELID to link the CM and AE records in their respective domains.

The following is the SAS® code to retrieve the relationship from RELREC and link the two records.

```
*--------------------------------------------------------------------------*; 
*- Step 01: Get the links from RELREC
*--------------------------------------------------------------------------*; 
data ae cm; 
      set lptss.relrec; 
      if idvar='CMSEQ' then output cm; 
      else if idvar='AESEQ' then output ae; 
run; 
proc sort data=cm; 
      by usubjid relid; 
      run; 
proc sort data=ae; 
      by usubjid relid; 
      run; 
data cmae(drop=rdomain) ; 
      merge cm(in=cm rename=(idvarval=cmseq)) 
            ae(in=ae rename=(idvarval=aeseq)) 
      by usubjid relid; 
      if ae; 
  run;
```
Using the above code based on RELREC, the concomitant medications due to a specific AE are identified.

The second type of relationship in RELREC is inexplicit by the design of the CRF and the SDTM mapping.

For example, the Hypoglycemia (CAH) form collects both clinical findings and the lab results of the glucose which are mapped to different domains: CF and LB, respectively.

Although different information is mapped to different domains, the relationship is established in RELREC which shows they are related – both coming from the same CRF at one assessment.

To perform the analysis, knowledge of which CAH record has what glucose value is required along with information to which that specific glucose value is associated with. For example, if that episode needs medical attention, use RELREC to tie the two pieces of information together. This will be illustrated by the example below.

The following is an example of raw collected CAH data for one patient's single episode before mapping is applied.

Table 1: Raw CAH data pre-mapping application

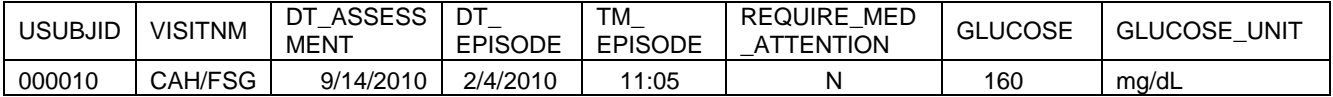

Note that in the CAH form, other information is collected such as the reason for the episode, the time the patient was treated, etc. For the purposes of this paper, only the finger stick glucose value and its unit (i.e. GLUCOSE and GLUCOSE UNIT in the above table), as well as the information on whether the patient requires medical attention for that specific episode (i.e. REQUIRE\_MED\_ATTENTION field) were kept.

From the raw data above, it is easily determined that this episode did not require medical attention, and that the finger stick glucose value was 160 mg/dL. However, per the mapping specification, the above one row record was mapped to two different domains: CF and LB, as displayed below.

Table 2: CF (Only with the records for requiring medical assistance and glucose information.)

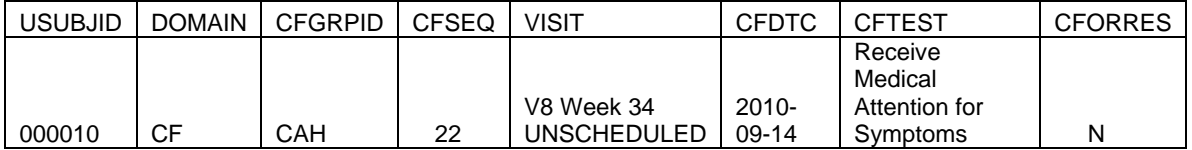

and

Table 3: LB

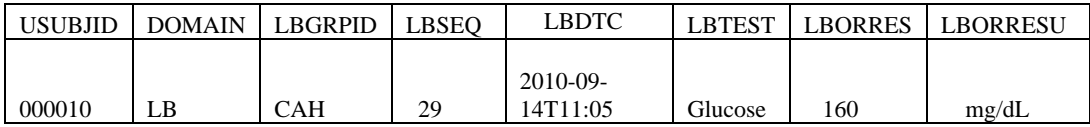

From the above CF and LB data, even though the records represent the same patient, i.e. USUBJID='000010', it cannot be determined whether the records are related or not. In order to establish if a relationship exists post mapping, reliance on the information in the RELREC domain below is required.

The records in RELREC for this patient are shown in Table 4. The record that has IDVAR='CFSEQ' means that record is based on the CF domain, similarly, the record that has IDVAR='LBSEQ' is based on the LB domain:

Table 4: RELREC records from CF and LB domains only

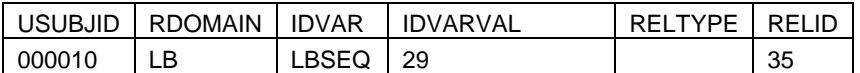

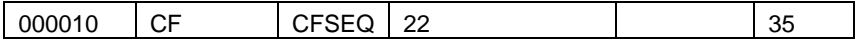

From the RELREC records above, it is proven that the two records are related because they have the same value for the RELID variable. Once the relationship is established, the associated information from the individual domain is obtained along with the ability to produce the output tables/listings for analysis.

Due to limitation of space and for display purposes, the one row record with the associated information was divided into two tables.

#### Table 5: The associated information from the LB domain

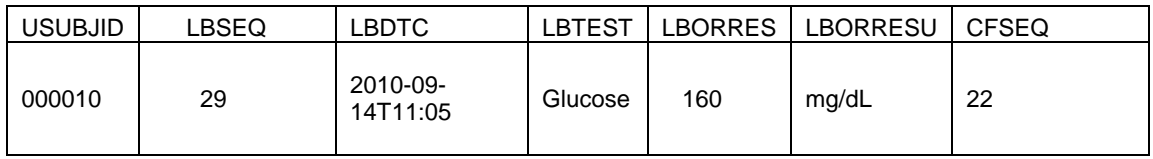

#### Table 6: The associated information from the CF domain

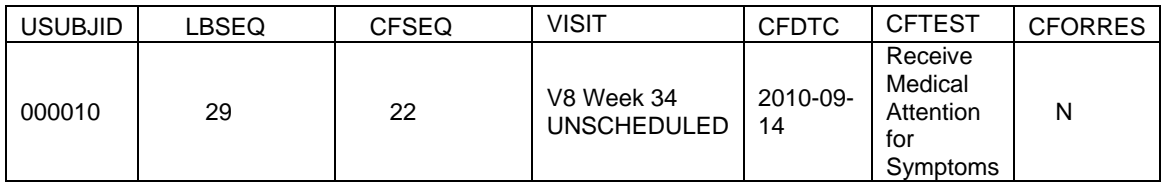

The LBSEQ and CFSEQ fields were duplicated intentionally to show that the two tables represent one record, with the information from both LB and CF domains that are related to each other.

From this associated record, it is established that this episode did not require medical attention, and the finger stick glucose value was 160 mg/dL, which is exactly the same conclusion drawn based on raw data pre-mapping (Table 1).

For reference purposes, the programming code to obtain the final dataset with the associated information is shown in the appendix. The final dataset cf Ib assoc info2 in the appendix contains information from both the CF and LB domain, as displayed in Table 5 and 6 above.

Note that the above are pseudo-code for display logic purposes and only assume one episode case. Therefore, code adjustments are needed for other cases.

#### **CONCLUSION**

In some situations, information collected on the same CRF needs to be mapped to different domains to comply with the SDTM IG, and RELREC has to be used to trace the relationships between these records (as in the CAH example above); in some other situations, the relationship is collected on the CRF, but the relation can only be mapped to RELREC (the AE and CM example above). In both cases, using RELREC is unavoidable. The example code above and the code in the appendix show the basic technique on how to tie the relation back into the analysis.

## **REFERENCES**

CDISC Study Data Tabulation Model Implementation Guide: Human Clinical Trials Version 3.1.1

## **ACKNOWLEDGEMENTS**

The author would like to thank the management team for their review of this paper and help through the company publication process.

## **CONTACT INFORMATION**

Your comments and questions are valued and encouraged. Contact the authors at:

Changhong Shi Merck Co. & Inc. RY34-A320 P.O. Box 2000 Rahway, NJ 07065 (732)-594-1383 changhong\_shi@merck.com

Beilei Xu Merck Co. & Inc. RY34-A320 P.O. Box 2000 Rahway, NJ 07065 (732)-594-9980 beilei\_xu@merck.com

## **APPENDIX**

```
/* Step 1: Obtain the CF data */ 
libname tt "C:\PharmSUG2011\examples";
/* Find the CF domain data. Since in the Inform CAH data, 
    there are many fields mapped to CF, we only keep finger glucose 
    data and whether the patient needs medical attention info from CF 
    for simplicity */ 
*** CF data;
data cf; 
    set tt.cf; 
    WHERE cftestcd='MEDATTN'; 
    if usubjid='000010'; 
   keep usubjid domain cfgrpid cfseq visit cfdtc cftest cforres;
run; 
/* Step 2: Obtain the LB data from CAH for the same patient */ 
data lb; 
    set tt.lb; 
  where usubjid='000010' and lbgrpid='CAH';
  keep usubjid domain lbseq lbdtc lborres lborresu lbtest lbgrpid; 
run; 
/* Step 3: Obtain the relrec records for this pt, based on CF or LB domain relation only */
data relrec_cf_lb_all; 
    set tt.relrec; 
    where usubjid='000010' and rdomain in ('CF', 'LB'); 
run; 
/* Step 4: Now link the LB and CF data together using RELREC info */
*** The Relrec CF record that corresponds to the CF record in step 1; 
proc sort data=relrec_cf_lb_all(where=(rdomain='CF' and idvar='CFSEQ')) 
           out=cf_relrec; 
  by idvarval; 
run; 
proc sort data=cf_relrec; 
   by usubjid idvarval; 
run; 
proc sort data=cf; 
   by usubjid cfseq; 
run;
```

```
data cf_relrec2; 
   merge cf(in=cc) cf_relrec(in=rr rename=(idvarval=cfseq));
    by usubjid cfseq; 
    if cc and rr; 
run; 
*** Relrec record that corresponds to the record in the LB domain data 
     in step 2;
proc sort data=relrec_cf_lb_all(where=(rdomain='LB' and idvar='LBSEQ')) 
           out=lb_relrec; 
 by idvarval;
run; 
proc sort data=lb_relrec; 
   by usubjid idvarval; 
run; 
proc sort data=lb; 
   by usubjid lbseq; 
run; 
data lb_relrec2; 
    merge lb(in=cc) lb_relrec(in=rr rename=(idvarval=lbseq)); 
    by usubjid lbseq; 
   if cc and rr; 
run; 
*** Now find the associated LB and CF records by checking if they share the same relid;
proc sort data=lb_relrec2; 
   by usubjid relid; 
run; 
proc sort data=cf_relrec2; 
   by usubjid relid; 
run; 
data cf lb related;
    merge lb_relrec2(in=ll) cf_relrec2(in=cc rename=(idvar=idvar_cf 
                                                      rdomain=rdomain_cf)); 
    by usubjid relid; 
    if ll and cc; 
run; 
*** Now put the associated CF and LB info together for output tables;
proc sort data=cf_lb_related; 
   by usubjid idvarval_cf; 
run; 
data cf_assoc_info; 
    merge cf(in=cc) cf_lb_related(in=rr keep=usubjid idvarval_cf 
                                     rename=(idvarval_cf=cfseq)); 
    by usubjid cfseq; 
    if cc and rr; 
run;
```

```
*** associated lab info;
proc sort data=cf_lb_related; 
   by usubjid idvarval; 
run; 
data lb_assoc_info;
   merge lb(in=cc) cf_lb_related(in=rr keep=usubjid idvarval 
                                   rename=(idvarval=lbseq) 
                     ); 
   by usubjid lbseq; 
   if cc and rr; 
run; 
*** merge the LB and CF data together;
data cf_lb_assoc_info; 
   merge lb_assoc_info(in=ll) cf_assoc_info(in=cc); 
  by usubjid;
run; 
proc sql; 
   create table cf_lb_assoc_info2 as 
    select usubjid, lbseq format best22., lbdtc, lbtest, lborres, 
            lborresu, cfseq format best22., visit, cfdtc, 
            cftest, cforres 
    from cf_lb_assoc_info; 
quit;
```